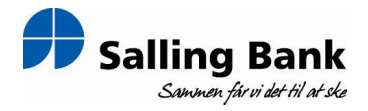

NASDAQ OMX Copenhagen A/S Nikolaj Plads 6 1007 København K.

Fondsbørsmeddelelse nr. 12/2010

Skive, den 11. august 2010

## Finanskalender 2010 - ændret offentliggørelsesdato for kvartalsrapporten for 3. kvartal 2010.

For at sikre, at den fornødne information tilgår bankens interessenter, har bestyrelsen besluttet, at Salling Bank fremover vil udarbejde kvartalsrapporter.

Offentliggørelse af Salling Banks kvartalsrapport for 3. kvartal 2010, finder sted torsdag, den 28.10.2010.

Offentliggørelsesdatoen for bankens periodemeddelelse var tidligere sat til onsdag, den 27.10.2010.

Eventuelle spørgsmål til fondsbørsmeddelelsen bedes rettet til bankdirektør Peter Vinther Christensen på telefon 97 52 33 66.

Bankens fondsbørsmeddelelser kan ses på bankens hjemmeside www.sallingbank.dk eller rekvireres i bankens regnskabsafdeling.

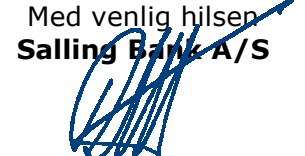

Peter Vinther Christensen Bankdirektør